# **Corel Draw User Manual**

Thank you very much for downloading **Corel Draw User Manual**.Maybe you have knowledge that, people have see numerous times for their favorite books subsequently this Corel Draw User Manual, but stop going on in harmful downloads.

Rather than enjoying a fine PDF next a mug of coffee in the afternoon, otherwise they juggled past some harmful virus inside their computer. **Corel Draw User Manual** is genial in our digital library an online permission to it is set as public fittingly you can download it instantly. Our digital library saves in merged countries, allowing you to get the most less latency era to download any of our books with this one. Merely said, the Corel Draw User Manual is universally compatible taking into account any devices to read.

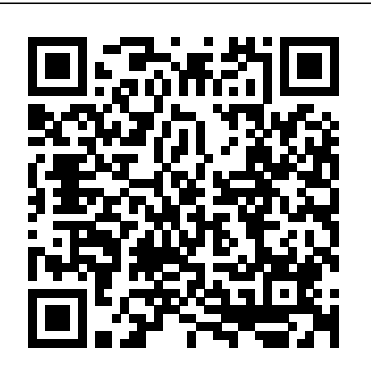

# **Typography 35** McGraw Hill Professional

With detailed explanations by best-selling authors, CorelDRAW! 6 Unleashed makes it possible for you to realize the dreams of your imagination. The breadth of coverage offers something for advanced designers, as well as beginning and intermediate users. CorelDRAW! 6 Unleashed offers excellent graphic tips and design examples that are sure to get your work noticed. The new 32-bit version of CorelDRAW! offers new and exciting features not found in previous versions - CorelDRAW! 6 Unleashed explains all of these new features, and brings you up-to-date with everything else!

# CorelDRAW 11 for Windows Addison Wesley Longman

Corel is known as one of the leading producers of software, with a top reputation for creating some the industry's leading graphics, productivity and digital media products. CorelDRAW Graphics Suite X8 is a software that provides users with applications that are fully functional and complementary plugins that takes in all aspects from illustrations using vectors, how the *CorelDRAW X6 The Official Guide* McGraw Hill Professional page is laid out, editing of photos as well as website design.

*Using Corel Draw* Corel Draw User's ManualCorel Draw 7Corel DRAW 8 User ManualCorel Draw Version 4.0Draw It! Chart It! Paint It! Show It! Corel Draw 3.0!CorelDRAW X6 The Official Guide

Packed with innovative tips and tricks to help you create spectacular effects, improved page layouts and more. Features a 32 page colour insert with award-winning designs and examples.

## **Draw It! Chart It! Paint It! Show It! Corel Draw 3.0!** Cengage Learning Ptr

InfoWorld is targeted to Senior IT professionals. Content is segmented into Channels and Topic Centers. InfoWorld also celebrates people, companies, and projects. **InfoWorld** Computing McGraw-Hill

InfoWorld is targeted to Senior IT professionals. Content is segmented into Channels and Topic Centers. InfoWorld also celebrates people, companies, and projects.

The only official guide to CorelDRAW—fully updated throughout to cover all the new features of the latest release CorelDRAW X The Official Guide is the one-stop tutorial/reference for learning how to create gorgeous graphics for a variety of print and web uses. Veteran graphic designer and author Gary Bouton shows you how to use the new product features, and shows off beautiful graphics and techniques in this Corel-authorized guide. Packed with examples and techniques, this book delivers details no CorelDRAW user can afford to be without! Ideal for beginners through experts getting started on the new release, the book explains how to install the software, use the illustration and drawing tools, work with text, apply colors, fills, and outlines, apply special effects, and work in 3D. CorelDRAW X The Official Guide Offers hundreds of tips, tricks, and shortcuts that show how to get the most out of product features, not just what the features do Includes online access to 30+ video tutorials of hands-on instruction from the author, plus CorelDRAW native files, stock images for tutorials in Corel PHOTO-PAINT, custom typefaces designed by the author, and other useful starter pieces for learning CorelDRAW Includes a fullcolor insert demonstrating results of various filters and effects Provides a comprehensive CorelDRAW X reference as well as drawing tips and illustration techniques Discusses print and web use and potential issues Explains how to use PHOTO-PAINT, Corel's image-editing tool

InfoWorld Pearson Education

Endorsed and promoted by Corel Systems Corporation, this is the first book on the award-winning and bestselling new graphics program for Windows called Corel Draw.

InfoWorld McGraw-Hill Osborne Media

"CorelDRAW 7: The Official Guide" sold over 40,000 copies in its first four months. This updated coverage for version 8 is the only officially endorsed guide to Corel Corporation's premiere vector graphics illustration application, CorelDRAW 8, for both PC and Macintosh.

## **CorelDRAW X7: The Official Guide** McGraw-Hill Osborne Media

Simple, step-by-step instructions provide fast-track learning solutions. This guide details the powerful new features included in CorelDRAW's latest version. Handy page tabs offer easy access to specific tasks. BPB Publications

A hands-on guide to CorelDRAW versions 3 through 9 covers basic tools and commands, offers design and production tips, and explains how to apply color and prepare art for the Web

CorelDRAW 12 McGraw-Hill Osborne Media

The Only Corel-Authorized Guide to CorelDRAW X7 CorelDRAW X7: The Official Guide shows you how to create photorealistic illustrations, lay out text and graphics, import and edit photos, add special effects to vector art and photos, and transform 2D objects into 3D artwork. You'll also get expert tips for printing work that matches what you've designed on your monitor. Step-by-step tutorials based on downloadable sample files let you learn by doing. Explore and master CorelDRAW's menus, palettes, and dockers Add Paragraph Text, Artistic Text, and custom-shaped text to your designs Explore the new Content Exchange for access to new, exciting patterns and other fills Create the illusion of 3D objects with the Perspective and Extrude tools Dramatically edit objects with the Smear, Twirl, Attract, Repel, and Distortion tools Add elements of photorealism to your drawings with lens effects, transparency, shadows, glows, and bevels Combine photos with vector graphics in CorelDRAW, and perform advanced editing in PHOTO-PAINT **InfoWorld** Unleashed Productions, Inc.

InfoWorld is targeted to Senior IT professionals. Content is segmented into Channels and Topic Centers. InfoWorld also celebrates people, companies, and projects.

Corel Print House USER MANUAL HarperCollins

This text serves as a guide for creating multimedia presentations using the latest version of Director. It teaches all

the of Director's core features and includes extended chapters on Lingo, Quicktime movies, and converting Director movies across platforms.

*Official Gazette of the United States Patent and Trademark Office* McGraw Hill Professional

CorelDRAW 11 for Windows: Visual QuickStart Guide offers step-by-step instructions covering all the basics of CorelDRAW 11, including all the newest features, page and document set-up, text special effects, object arrangement, symbols, clip art & bitmaps, and CorelDRAW components. Additional special topics include CorelDRAW and the Web, converting paragraph text to curves, and printing, preflighting, and creating PDF files. A must-have for all CorelDRAW 11 users.

Bring it Home with CorelDRAW McGraw Hill Professional

Covers the advanced features of version 4.0 of the desktop publishing package, including all matters relating to color usage and printing, and contains examples and images on the accompanying CD and disk. Original.

*Corel Draw Version 4.0* Createspace Independent Publishing Platform

The Corel-Authorized Guide to CorelDRAW®—Updated for CorelDRAW X8 This thoroughly revised guide offers complete coverage of CorelDraw X8, including the revamped interface and brand-new features. CorelDRAW X8: The Official Guide shows anyone—from a beginner to an experienced illustrator—how to create top-drawer commercial graphics and exquisite artwork. You will learn to draw photorealistic illustrations, use shortcuts to create complex art, lay out text like a pro, add special effects, and transform 2D objects into 3D graphics. The book features tips for printing high-quality work that matches what you've designed on your monitor. • Work in the customizable interface redesigned to reflect Windows® Metro style • Explore and understand the software's menus, palettes, and dockers • Lay out brochures, flyers, and other multi-page documents • Add paragraph, artistic, and custom-shaped text to your designs • Search the Content Exchange for fonts, vector patterns, background designs, and the Get More docker • Use the Perspective, Extrude, Smear, Twirl, Attract, Repel, and Distortion tools • Incorporate lens effects, transparency, shadows, glows, and bevels • Put all the elements together in a professional, visually compelling way with layout and design tips from the author

## *CorelDRAW 7 for Windows 95/NT* Martin Iturbide

Explains how to use the graphics program to manipulate text and images, create bitmap effects, add layers and shadow, import digital photographs, and maximize color palettes

Corel Draw Graphics Suite X8: An Easy Guide to the Best Features First Rank Publishing

Presents tips, tricks, techniques, and step-by-step instructions on how to create professional-looking ads and marketing material using CorelDRAW.

#### **InfoWorld** Peachpit Press

InfoWorld is targeted to Senior IT professionals. Content is segmented into Channels and Topic Centers. InfoWorld also celebrates people, companies, and projects.

#### *Corel Draw 7* Sams

InfoWorld is targeted to Senior IT professionals. Content is segmented into Channels and Topic Centers. InfoWorld also celebrates people, companies, and projects.